### *MATEMATIKAI FÜGGVÉNYEK*

- **ABS** Egy szám abszolút értékét adja eredményül.
	- =ABS(32) eredménye 32, =ABS(-32) eredménye ugyancsak 32
- **DARABTELI** Összeszámolja egy tartományban a megadott feltételeknek eleget tevő nem üres cellákat. DARABTELI(tartomány;feltétel) (AB.DARAB2 függvénnyel is megoldható)
- **ELŐJEL** Egy szám előjelétől függően
	- 1 ha a szám pozitív
	- 0 ha a szám értéke 0
	- -1 ha a szám negatív
- **GYÖK** Egy pozitív szám pozitív négyzetgyökét adja eredményül. =GYÖK(25) eredménye 5.
- **HATVÁNY** Egy szám adott kitevőjű hatványát adja eredményül. HATVÁNY(*szám;hatvány*)

pl.: HATVÁNY(2;3) eredménye 8 (kettő a harmadik hatványon) =HATVÁNY(4;0,5) eredménye 2 (négy négyzetgyöke)

- **KEREK.FEL**Egy számot mindig felfelé, a nullától távolabbra kerekít. KEREK.FEL(*szám;hány jegy*). Pl.: KEREK.FEL(2,13456;2) eredménye 2, 14, KEREK.FEL(2,12345;1) eredménye 2,2
- **KEREK.LE** Egy számot mindig lefelé, a nulla felé kerekít. KEREK.LE(*szám;hány jegy*) KEREK.LE(2,13456;2) eredménye 2, 13, KEREK.LE(2,12345;1) eredménye 2,1.
- **KEREKÍTÉ**SEgy számot adott számú számjegyre kerekít. KEREKÍT(*szám;hány jegy*) Ha második argumentuma 0 vagy nem adjuk meg, akkor a függvény a számot a legközelebbi egészre kerekíti. Pl.: KEREKÍT(2,136;2) eredménye 2,14.
- **MARADÉK** Tetszőleges szám osztásával kapott osztási maradékát adja eredményül. MARADÉK(*szám;osztó*). Pl.:MARADÉK(5;2) eredménye 1
- **SZORZAT** Argumentumainak szorzatát adja eredményül.
- **SZUMHA** Összegzi a megadott feltételeknek eleget tevő cellákban található értékeket. SZUMHA(*tartomány;kritérium;összegtartomány*).

*Tartomány*: a feltétel tartománya (ahol a feltétel megfelelését keresi) *Kritérium*: feltétel

*Összegtartomány*: amit össze akarunk adni

**SZUM** Összeadja az argumentumlistájában található számokat.

## *LOGIKAI FÜGGVÉNYEK*

**ÉS** Eredménye IGAZ, ha minden argumentuma IGAZ, egyébként HAMIS értéket ad. **VAGY** Ha bármely argumentuma IGAZ, akkor eredményül IGAZ logikai értéket ad. **HA** Egy logikai feltételtől függően más és más kimenetet eredményez. HA(*feltétel;érték ha igaz;érték ha hamis*) *Feltétel***:** A feltételnél szerepelnie kell egy relációs jelnek (kisebb<, nagyobb>, egyenlő=, legfeljebb  $\le$ =, legalább  $\ge$ =, nem egyenlő  $\le$ ) és a relációs jel mindkét oldalán lennie kell 1-1 értéknek vagy hivatkozásnak. *Érték ha igaz*: mit írjon ki, ha a feltétel IGAZ

*Érték ha hamis*: mit írjon ki, ha a feltétel HAMIS

Összetett feltételeknél egymásba lehet ágyazni több HA függvényt

# *INFORMÁCIÓS FÜGGVÉNYEK*

#### LEGGYAKORIBB EXCEL FÜGGVÉNYEK

**DARABÜRES** Összeszámolja a megadott tartomány üres celláit. **SZÖVEG** IGAZ eredményt ad vissza, ha argumentuma szám. **NEM.SZÖVEG** IGAZ eredményt ad vissza, ha argumentuma nem szöveg. **SZÁM** IGAZ eredményt ad vissza, ha argumentuma szám.

#### *STATISZTIKA*

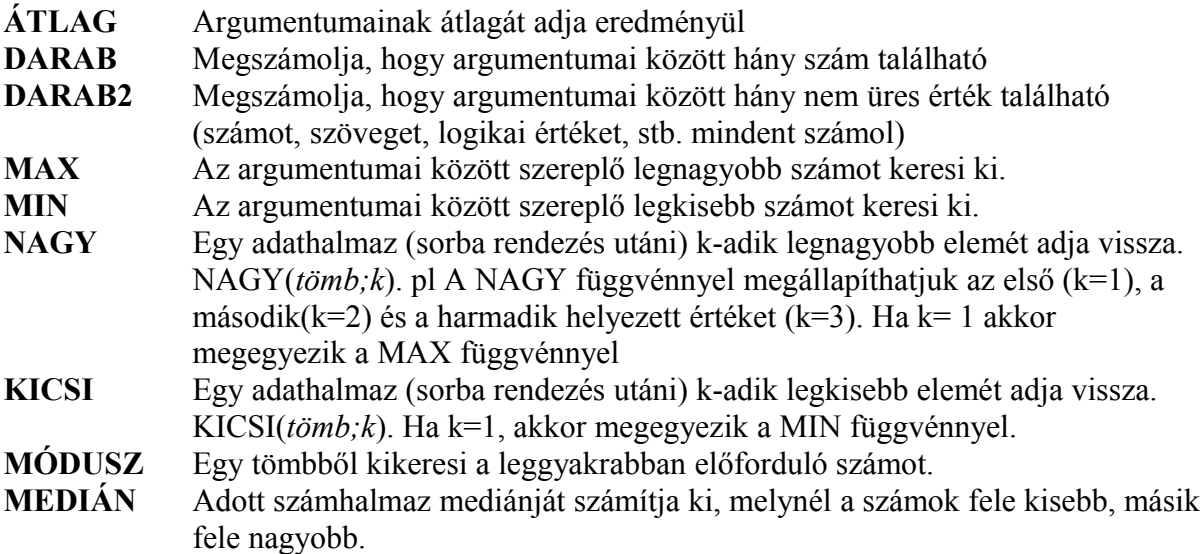

# *DÁTUM- ÉS IDŐFÜGGVÉNYEK*

**ÉV** 1900 feletti dátumértéket évvé alakít át, az eredmény egész szám. Pl. =ÉV(2009.06.10) eredménye 2009.

**HÓNAP** A dátumérték argumentumnak megfelelő hónap értéket egész számként (1-12) adja eredményül. Pl.: =HÓNAP(2009.06.10) eredménye 6.

- **NAP** Egy dátumértéket a hónap napjává (1-31) alakít.=NAP(2009.06.10) eredménye 10.
- **MA** A rendszerórából vett aktuális napi dátum dátumértéket adja eredményül. =MA() eredménye az aznapi dátum.
- **MOST** A rendszerórából vett aktuális napi dátumot és a pontos időt adja eredményül.

# *MÁTRIX FÜGGVÉNYEK*

**FKERES** Egy tömb bal szélső oszlopában megkeres egy értéket, annak sora és a megadott oszlop metszéspontjában található értéket adja eredményül.

Ha egy segédtáblában kell kikeresni egy értéket, amely segédtábla első oszlopában számok találhatók növekvő sorrendben, akkor FKERES a megoldás. FKERES (*mit keres;hol keres;oszlopszám).*

*mit keres*: 1 cellahivatkozás,

*hol keres*: ki kell jelölni az egész segédtáblát, ha másolni akarod a képletet, akkor F4, *oszlopszám*: a segédtábla hányadik oszlopát akarod kiíratni, pl.: 2 vagy 3.

VIGYÁZZ: ha neked kell elkészíteni a segédtáblát, akkor az első oszlopba kerülnek növekvő sorrendben a *mettől* értékek (és nem a meddig), csak számok lehetnek és ne hagyd ki a az első értéket, ami legtöbbször 0.

**VKERES** Hasonló az előbbivel, csak ez a tömb első sorában keres elemet.

**HOL.VAN** Megkeres egy megadott értéket egy tömbben (sor- vagy oszloprészben), és megadja a viszonylagos helyét a tömbben (hányadik). HOL.VAN(keresési érték;tömb;egyezés típusa).

*Keresési érték*: az a szám vagy szöveg vagy hivatkozás, aminek a helyét keressük *Tömb*: összefüggő cellatartomány, amelyben a keresett értéket keressük

*Egyezés típusa*: **1** ha a tömb emelkedő sorrendben rendezett és a keresett értékkel egyenlő vagy annál kisebb legnagyobb értéket keresi meg

- **0** ha nem rendezett
- **-1** ha a tömb emelkedő sorrendben rendezett és a keresett értékkel egyenlő vagy annál nagyobb legkisebb értéket keresi meg.
- **INDEX** Egy tartomány megadott sorának és oszlopának metszéspontjában levő értéket vagy hivatkozást adja eredményül. INDEX(tömb;sorszám;oszlopszám). Egy tartományból szeretnénk kiíratni egy elemet, megadjuk a tartományt, és azt, hogy hányadik sorban és hányadik oszlopban van.

#### **TIPP**:

Nagyon gyakran az INDEX és HOL.VAN függvényt egymásba ágyazzák, úgy hogy az INDEX sor- vagy oszlopszámát a HOL.VAN függvény adja. (lásd példa)

## *ADATBÁZIS FÜGGVÉNYEK*

Akkor használjuk, ha feltételtől függően kell számolni összeget, átlagot, minimumot stb. általánosan 3 argumentumot kell megadni:

- 1 *adatbázis*: ki kell jelölni a teljes adatbázist, címsorral együtt, ha a képletet másolod akkor többnyire abszolúttá kell tenni (F4)
- 2 *mező*: 1 cella a címsorból amelyikra a számolás vonatkozik
- 3 *kritérium*: mindig két cella egymás alatt, a felső tartalmazza a címsorból az egyiket, alatta az erre vonatkozó feltételt.

Pl. Keleti országok összlakossága. AB:SZUM Mező=lakosság, kritérium: égtáj

kelet

**Figyelem**: a mezőneveknek a feltételben ugyanúgy kell szerepelniük mint az adattábla címsorában. Ha elírod, hibát jelezz, ezért jó megoldás hivatkozással kiíratni, pl. =C1. **TIPP**:

Ha a kérdés úgy kezdődik *Melyik*…vagy *Ki…* általában AB.MEZŐ a megoldás.

Ha a kérdésben megjelenik a darab szó, vagy a kérdésbe beilleszthető úgy, hogy értelmes marad, akkor valószínűleg az AB.DARAB vagy AB.DARAB2 a megoldás. Az AB.DARAB csak a számokat számolja meg (nem összeadja, csak megszámolja hány darab szám), a AB.DARAB2 mindent megszámol, megadja hány kitöltött cellát talál.

- **AB.ÁTLAG** Kiszámolja az adatbázisban a mező argumentummal megadott oszlop azon értékeinek átlagát, amelyek teljesítik a kritériumot.
- **AB.SZUM** A feltételeknek megfelelő adatbázisrekordok adott mezőinek összegét számolja ki. (SZUMHA függvénnyel kiváltható)
- **AB.MAX** Az adatbázis adott feltételeknek eleget tevő rekordjaiból álló mezőben lévő legnagyobb számot adja eredményül.
- **AB.MIN** Az adatbázis adott feltételeknek eleget tevő rekordjaiból álló mezőben lévő legkisebb számot adja eredményül.
- **AB.DARAB** Megszámolja, hogy az adatbázisban az adott feltételeknek megfelelő rekordokban hány darab szám van egy adott oszlopban.
- **AB.DARAB2** Megszámolja az adatbázisban a mező argumentummal megadott oszlop azon nem üres celláinak számát, amelyek teljesítik a kritériumot. (kiváltható a DARABTELI függvénnyel)
- **AB.MEZŐ** Egy adatbázisból egy olyan mezőt ad vissza, amely megfelel a megadott kritériumoknak. (pl.: Melyik országnak a fővárosa Tallin?)

# *SZÖVEGFÜGGVÉNYEK*

- **AZONOS** Megvizsgálja, azonos-e két karakterlánc, IGAZ értéket eredményez a teljes egyezés esetén.
- **BAL** Egy karakterlánc bal szélső karaktereit eredményezi. BAL(*szöveg; hányat*). Pl.: BAL(kakukktojás;6) eredménye "kakukk".
- **JOBB** Egy karakterlánc jobb szélső karaktereit eredményezi. JOBB(*szöveg; hányat*). Pl.: JOBB(kakukktojás;5) eredménye "tojás".
- **NAGYBETŰS** Az argumentumban megadott kisbetűket nagybetűkre alakítja át, a többi karakterre hatástalan.
- **KISBETŰ** Az argumentumban megadott nagybetűket kisbetűkre alakítja át, a többi karakterre hatástalan.
- **CSERE** Szövegen belül kicserél adott számú karaktert.
	- CSERE(*régi szöveg;honnan;hányat;új szöveg*)

CSERE (2008;3;2;09) eredménye 2009 (a harmadik karaktertől kettő karaktert 09-re módosít)